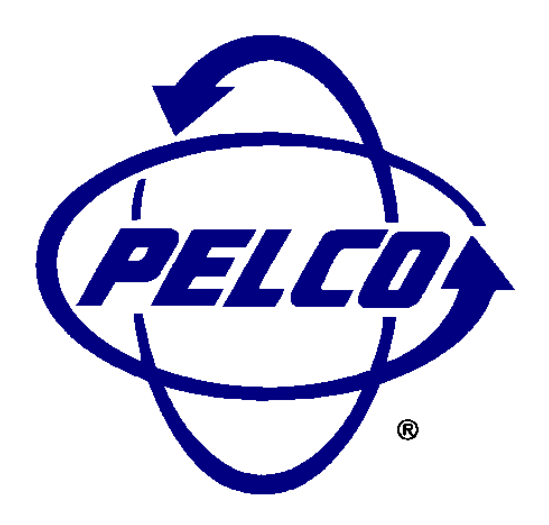

# "D" PROTOCOL MANUAL

# TABLE OF CONTENTS

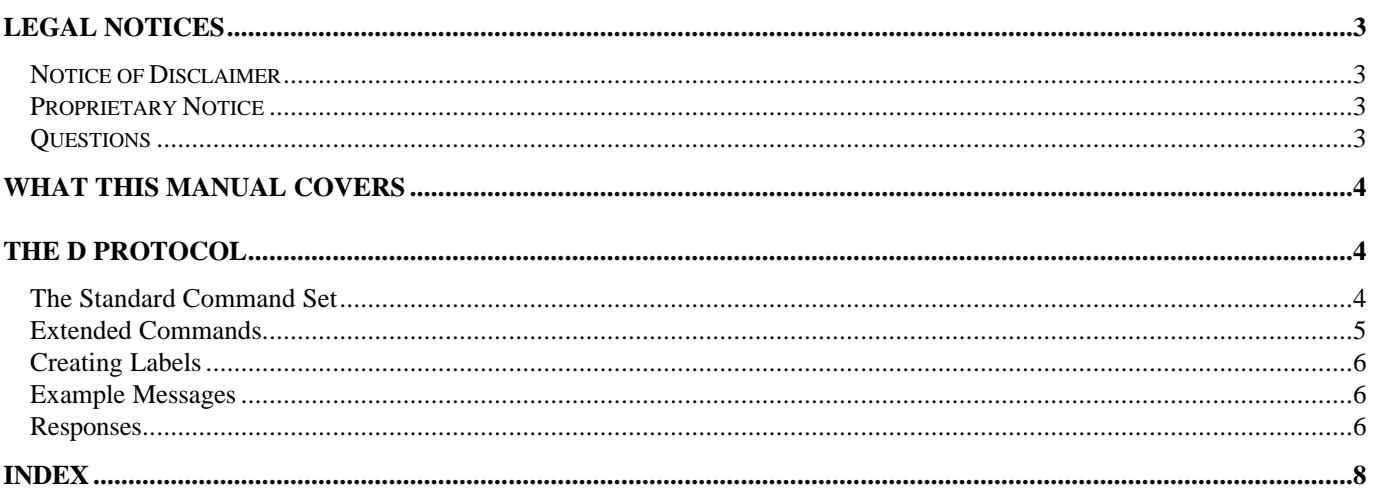

# LEGAL NOTICES

#### NOTICE OF DISCLAIMER

Pelco makes no claims, expressed or implied, regarding the usefulness of this protocol, it's implementation, or it's correctness. Any use of this protocol is the sole responsibility of the agency implementing the protocol. The contents of this document and the function of the protocol are subject to change without notice.

### PROPRIETARY NOTICE

The contents of this document are considered to be the property of Pelco. Users of this protocol agree to use the protocol only in the interests of Pelco. Any use of this protocol to Pelco's detriment is prohibited.

Those receiving this protocol cannot redistribute the protocol without the expressed written consent of Pelco.

### **QUESTIONS**

Questions regarding this protocol, it's implementation, use, and distribution should be addressed to:

Pelco (209) 292-1981 Voice 300 West Pontiac Way (209) 292-1018 FAX Clovis, California, USA 93612-5699

#### WHAT THIS MANUAL COVERS

This manual covers the "D" protocol. This protocol is used between matrix switching systems and receiver/drivers.

#### THE "D" PROTOCOL

The format for a message is:

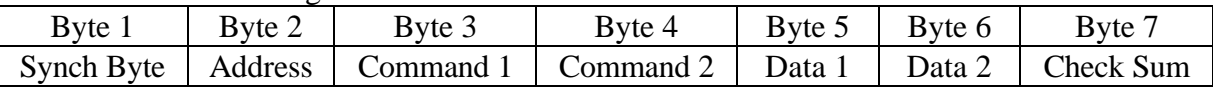

All values below are shown in hexadecimal (base 16).

The synchronization byte is always \$FF.

The address is the logical address of the receiver/driver being controlled.

The check sum is the 8 bit (modulo 256) sum of the payload bytes (bytes 2 through 6) in the message.

#### THE STANDARD COMMAND SET

Command 1 and 2 are as follows:

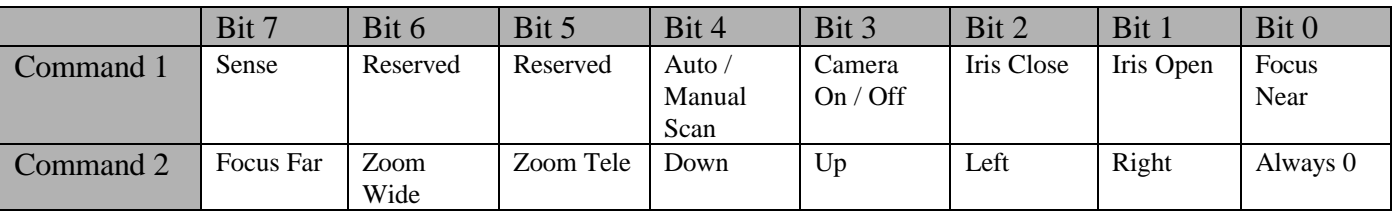

The sense bit (command 1 bit 7) indicates the meaning of bits 4 and 3. If the sense bit is on, and bits 4 and 3 are on, the command will enable auto-scan and turn the camera on. If the sense bit is off and bits 4 and 3 are on the command will enable manual scan and turn the camera off. Of course, if either bit 4 or bit 3 are off then no action will be taken for those features.

The reserved bits (6 and 5) should be set to 0.

Word 5 contains the pan speed. Pan speed is in the range \$00 (stop) to \$3F (high speed) and \$FF for "turbo" speed. Turbo speed is the maximum speed the device can obtain and is considered separately because it is not generally a smooth step from high speed to turbo. That is, going from one speed to the next usually looks smooth and will provide for smooth motion with the exception of going into and out of turbo speed.

Word 6 contains the tilt speed. Tilt speed is in the range \$00 (stop) to \$3F (maximum speed).

Word 7 is the check sum. The check sum is the sum of bytes (excluding the synchronization byte) modulo 256.

In addition to the "PTZ" commands shown above, there are control commands that allow you access to the more advanced features of some equipment.

The response to one of these commands is four bytes long. The first byte is the synchronization character (FF), the second byte is the receiver address, the third byte contains the alarm information and the fourth byte is the check sum.

| Command                  | Word 3    | Word 4 | Word 5              | Word 6             |
|--------------------------|-----------|--------|---------------------|--------------------|
| <b>Set Preset</b>        | $00\,$    | 03     | $00\,$              | 01 to 20           |
| <b>Clear Preset</b>      | $00\,$    | 05     | $00\,$              | 01 to 20           |
| Go To Preset             | $00\,$    | 07     | $00\,$              | 01 to 20           |
| Flip $(180^\circ$ about) | 00        | 07     | $00\,$              | 21                 |
| Go To Zero Pan           | 00        | 07     | $00\,$              | 22                 |
| Set Auxiliary            | $00\,$    | 09     | 00                  | $01$ to $08$       |
| <b>Clear Auxiliary</b>   | $00\,$    | 0B     | $00\,$              | 01 to 08           |
| <b>Remote Reset</b>      | $00\,$    | 0F     | $00\,$              | 00                 |
| <b>Set Zone Start</b>    | $00\,$    | 11     | $00\,$              | $01$ to $08$       |
| Set Zone End             | $00\,$    | 13     | $00\,$              | 01 to 08           |
| Write Char. To Screen    | 00        | 15     | X Position 00 to 28 | <b>ASCII Value</b> |
| Clear Screen             | 00        | 17     | 00                  | 00                 |
| Alarm Acknowledge        | $00\,$    | 19     | $00\,$              | Alarm No.          |
| Zone Scan On             | $00\,$    | 1B     | 00                  | $00\,$             |
| Zone Scan Off            | $00\,$    | 1D     | $00\,$              | 00                 |
| Set Pattern Start        | $00\,$    | 1F     | $00\,$              | 00                 |
| <b>Set Pattern Stop</b>  | $00\,$    | 21     | $00\,$              | $00\,$             |
| Run Pattern              | $00\,$    | 23     | 00                  | 00                 |
| Set Zoom Speed           | $00\,$    | 25     | $00\,$              | 00 to 03           |
| <b>Set Focus Speed</b>   | 00        | 27     | $00\,$              | 00 to 03           |
| Reset Camera to de-      | 00        | 29     | 00                  | 00                 |
| faults                   |           |        |                     |                    |
| Auto-focus auto/on/off   | $00\,$    | 2B     | $00\,$              | $00 - 02$          |
| Auto Iris auto/on/off    | $00\,$    | 2D     | $00\,$              | $00 - 02$          |
| AGC auto/on/off          | $00\,$    | 2F     | $00\,$              | $00 - 02$          |
| Backlight compensa-      | $00\,$    | 31     | $00\,$              | $01 - 02$          |
| tion on/off              |           |        |                     |                    |
| Auto white balance       | 00        | 33     | $00\,$              | $01 - 02$          |
| on/off                   |           |        |                     |                    |
| Enable device phase      | $00\,$    | 35     | 00                  | 00                 |
| delay mode               |           |        |                     |                    |
| Set shutter speed        | 00        | 37     | Any                 | Any                |
| Adjust line lock phase   | $00 - 01$ | 39     | Any                 | Any                |
| delay                    |           |        |                     |                    |
| Adjust white balance     | $00 - 01$ | 3B     | Any                 | Any                |
| $(R-B)$                  |           |        |                     |                    |
| Adjust white balance     | $00 - 01$ | 3D     | Any                 | Any                |
| $(M-G)$                  |           |        |                     |                    |
| Adjust gain              | $00 - 01$ | 3F     | Any                 | Any                |
| Adjust auto-iris level   | $00 - 01$ | 41     | Any                 | Any                |
| Adjust auto-iris peak    | $00 - 01$ | 43     | Any                 | Any                |
| value                    |           |        |                     |                    |
| Query <sup>1</sup>       | $00\,$    | 45     | Any                 | Any                |

<sup>&</sup>lt;sup>1</sup> This command can only be used in a point to point application. A device being queried will respond to any address. Therefore, if more than one device hears this command, you will have multiple devices transmitting at the same time.

#### CREATING LABELS

Many devices have the ability to display labels on the video. Labels that identify the preset or zone being scanned are common. There is a special technique to establish a label that is associated with either a preset or a zone. First, you send the label to the receiver/driver using the "Write Char. to Screen" command. After the label is up on the screen you set the preset. That will establish the label and associate it with the preset.

#### EXAMPLE MESSAGES

(all message values are in hexadecimal)

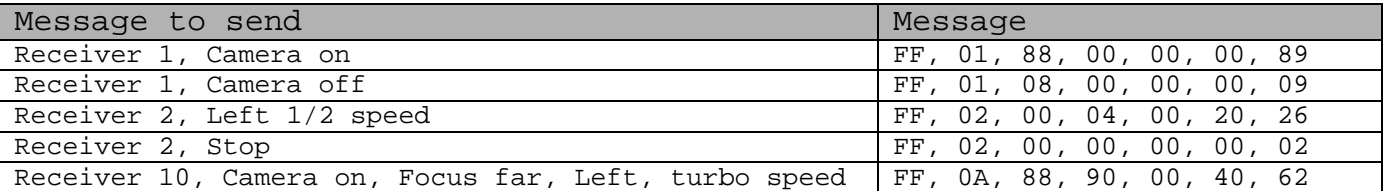

Note: the check sum calculation for the last message looks like this:

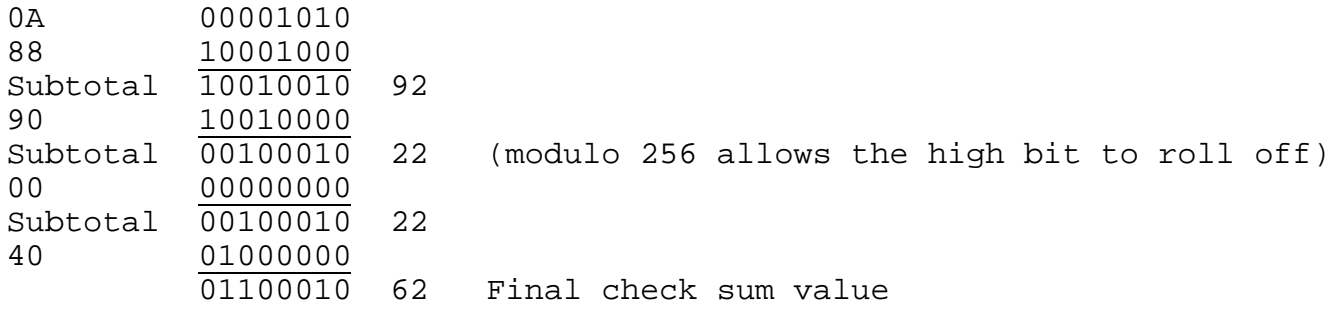

#### **RESPONSES**

Devices that receive the "D" protocol may generate a response.

The general response to a received command has the following format.

Sync | Address | Alarm Information | Check Sum

The alarm information is one byte formatted as follows:

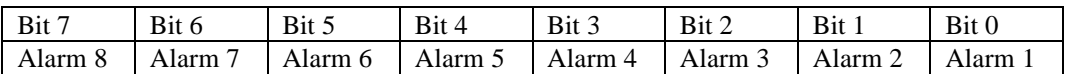

If the bit is on (1) then the alarm is active. If the bit is off (0) then the alarm is inactive.

The check sum is the sum of the received command's check sum, and the alarm information.

The response to the query command is:

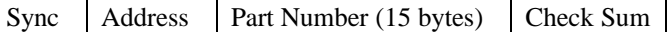

The address is the address of the device responding to the query.

The part number is the ASCII text string containing the program number (PRG…) of the device being queried.

The check sum is the 8 bit (modulo 256) sum of the received query command's check sum, the address of the response, and the 15-byte part number.

## **INDEX**

#### $\boldsymbol{A}$

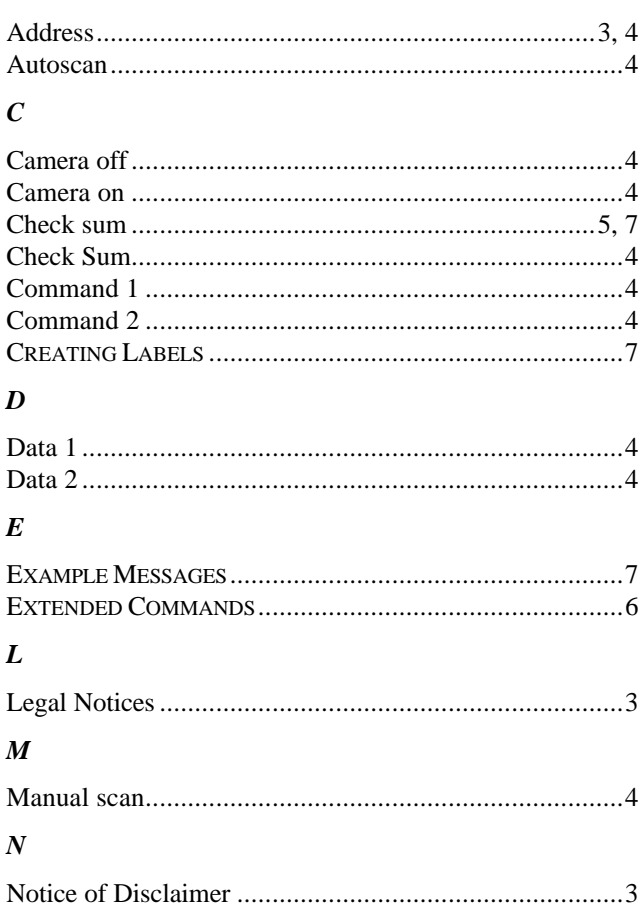

### $\boldsymbol{P}$  $\boldsymbol{\varrho}$  $\boldsymbol{R}$  $\boldsymbol{S}$  $\boldsymbol{T}$ W WHAT THIS MANUAL COVERS  $\overline{4}$

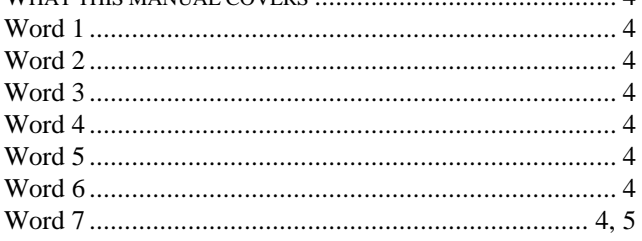